## HOWTO: Boot an OS

1

By Camille Lecuyer LSE Week - July 17 2013

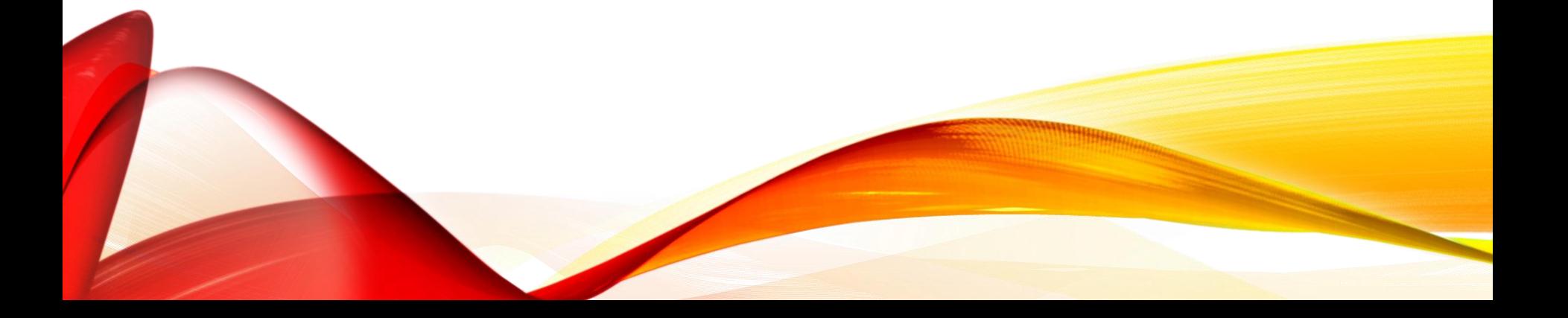

#### PRESENTATION

- EPITA 2014 GISTRE
- Not LSE team

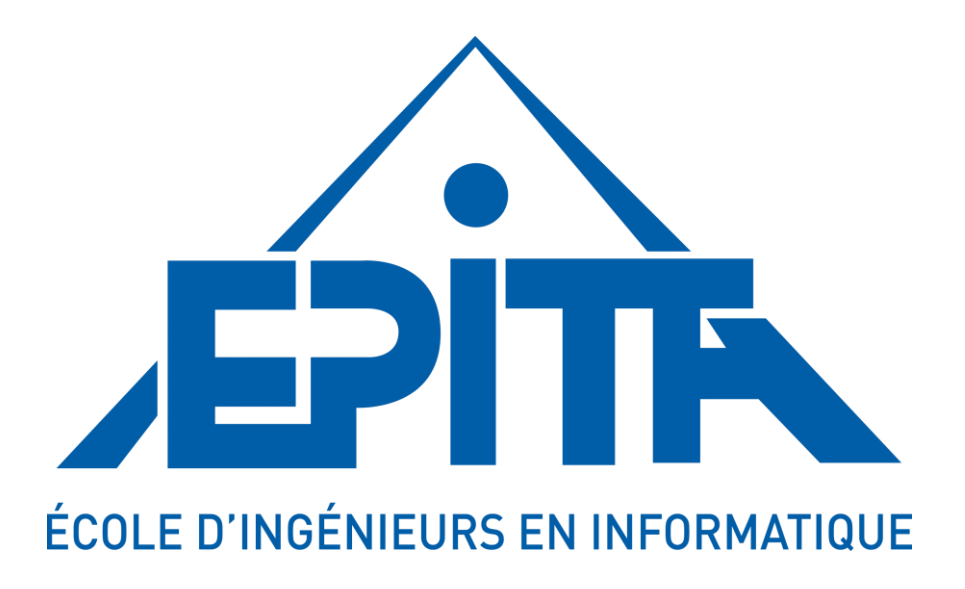

#### SUMMARY

- BIOS
- UEFI
- Boot a Linux kernel
- Boot a Multiboot compliant kernel

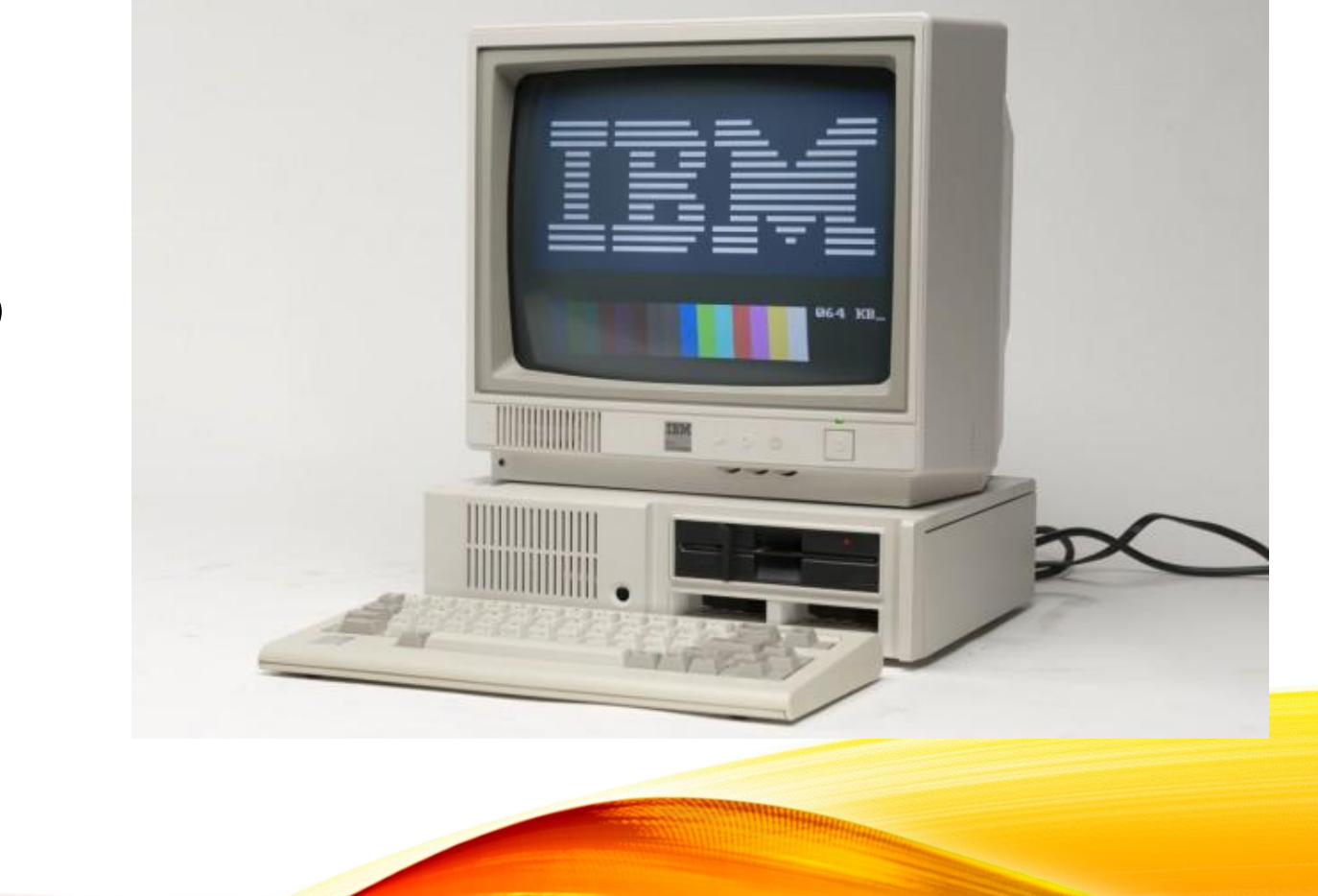

4

# BIOS

#### OVERVIEW

- Basic Input Output System
- First used in the CP/M operating system in 1975 => very old!
- Widely used in compatible IBM PC (since 1981)
- Still present today in computers but dying
- Replaced by UEFI

6

- CPU load 0xFFFF0 (reset vector)
- POST (power on self test)

7

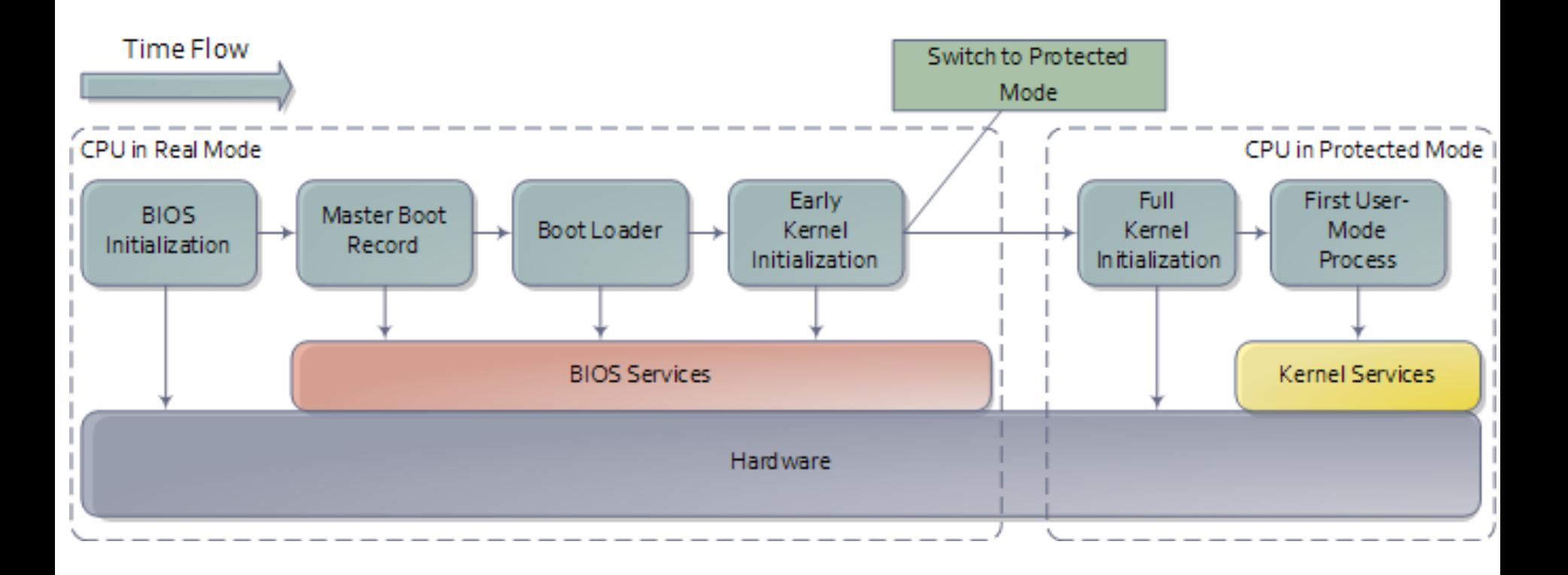

- Try to find a bootable device:
- Select a device
	- Load its first sector (MBR) at 0x7C00
	- Check signature: 0x55 0xAA
	- If found, jump at 0x7C00

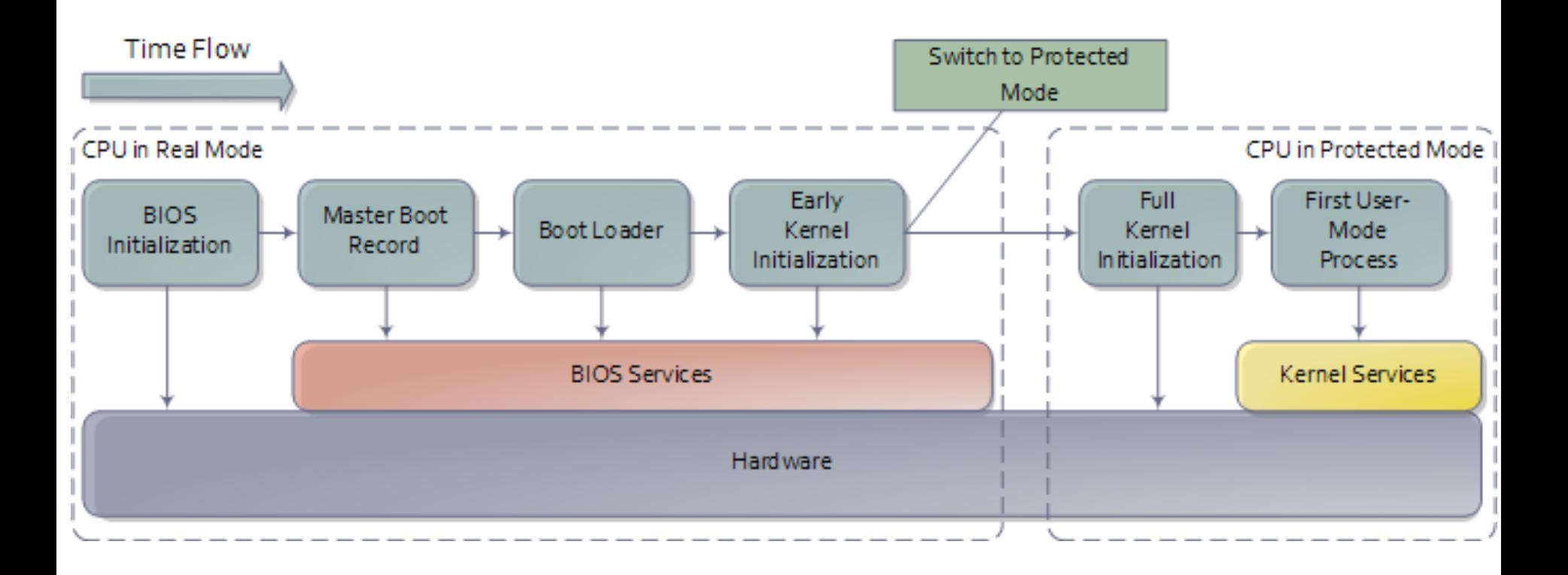

#### MBR (MASTER BOOT RECORD)

N-sector disk drive. Each sector has 512 bytes.

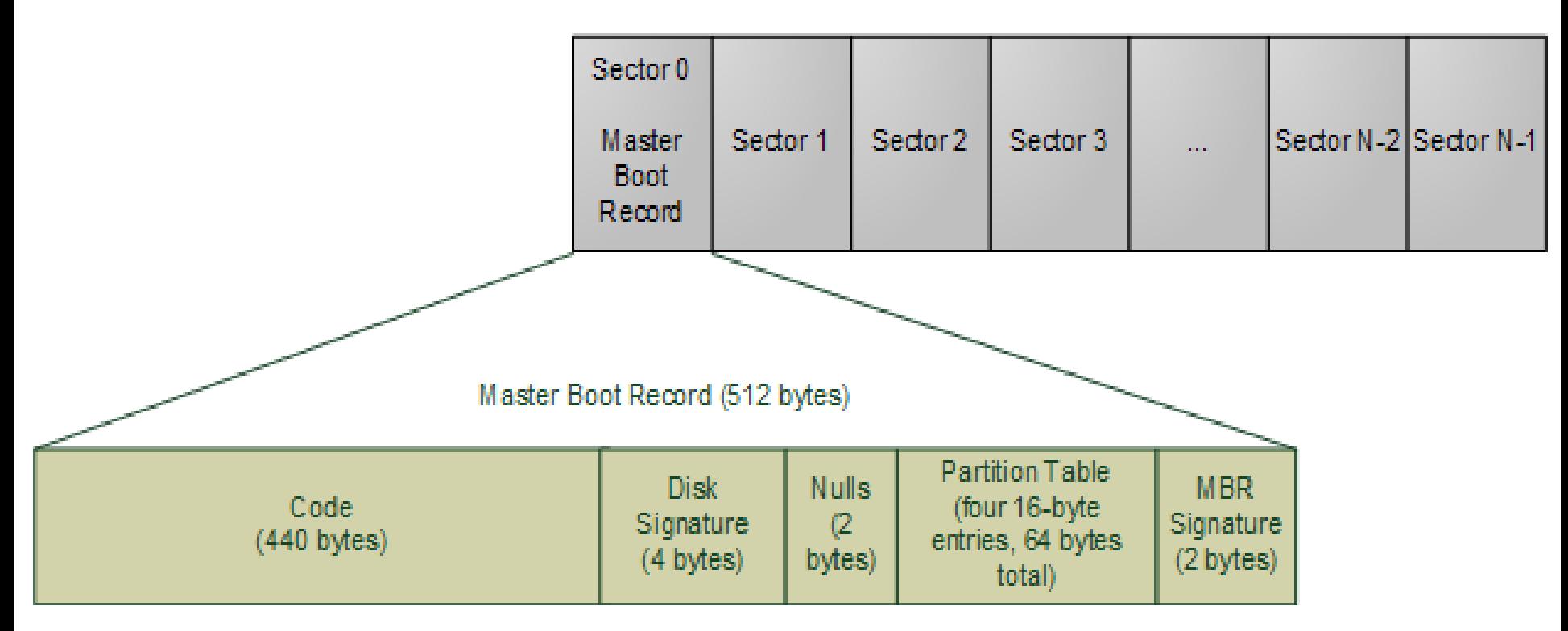

#### QUICK DEVELOPER VIEW

11

- First layer before the hardware
- Provides software interface for programmer
- Only 16 bit code (intel real mode)
- Only 1MB of memory reachable!
- ASM code
- Easy device access thanks to BIOS services
	- Display
	- Keyboad
	- Disks (LBA Logical Block Access)
	- Memory mapping…
- Use interrupt system (ex: int \$0x15)

#### ENVIRONMENT ALMOST EMPTY

- Flat binary => no binary format like ELF
- No lib provided (only bios services)
- Things to setup:
	- Stack
	- Initialize registers
- Memory mapping (keep it clear in mind)

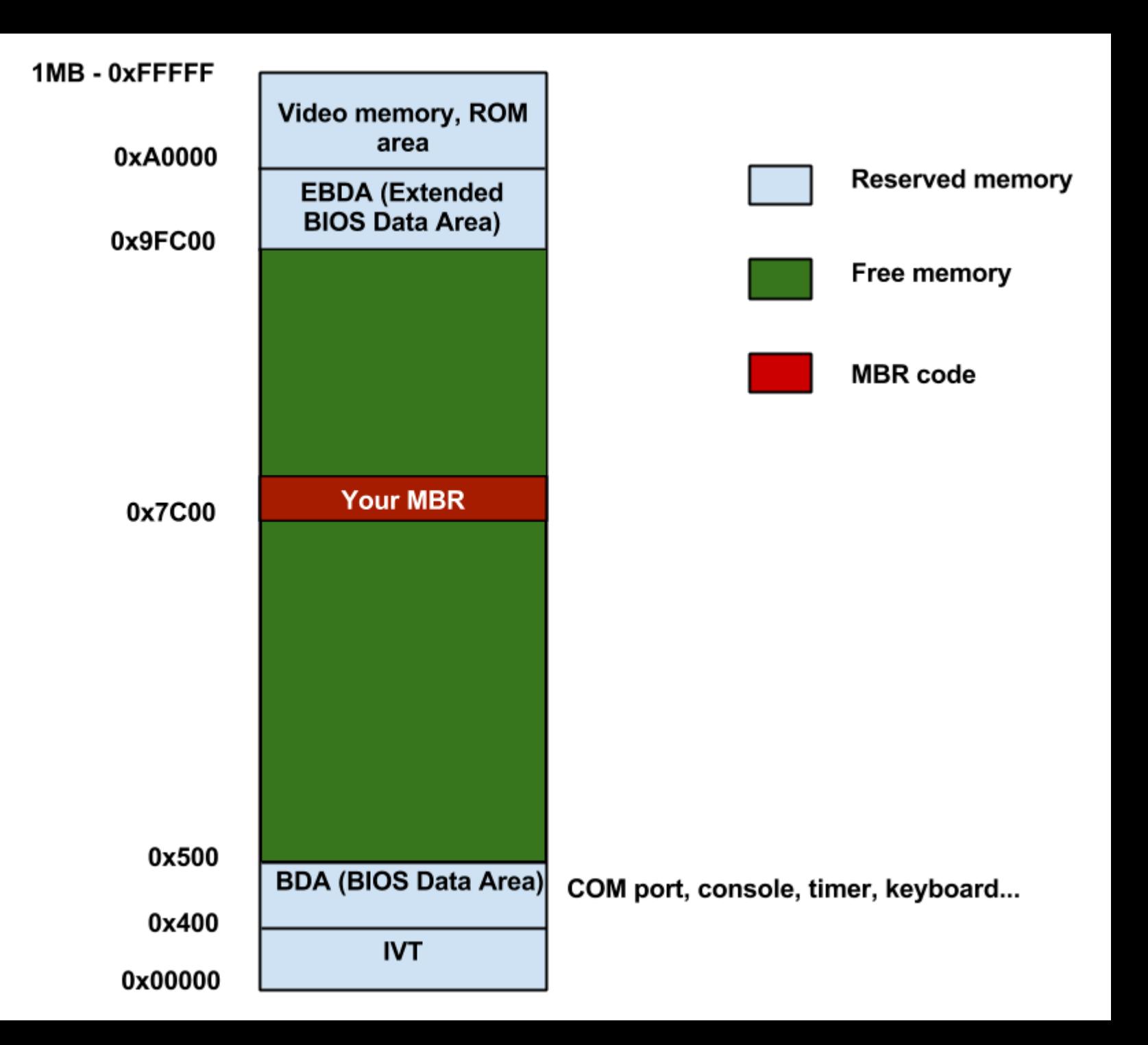

#### TYPICAL BOOTLOADER DESIGN

- Stage1
- Stage2
- Grub: stage 1.5
- Switch between real mode and protected mode

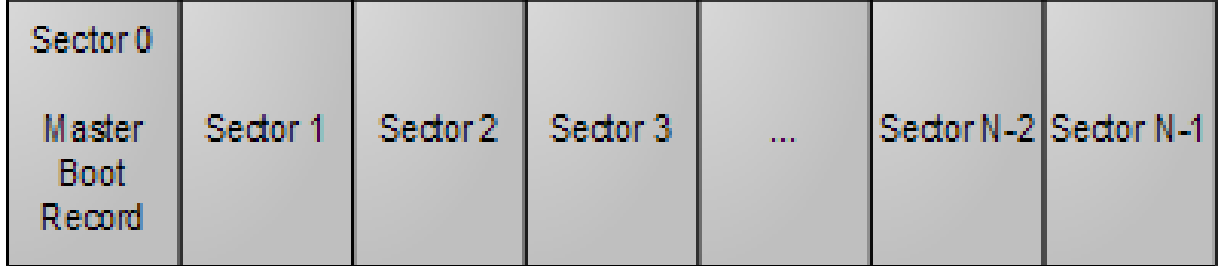

N-sector disk drive. Each sector has 512 bytes.

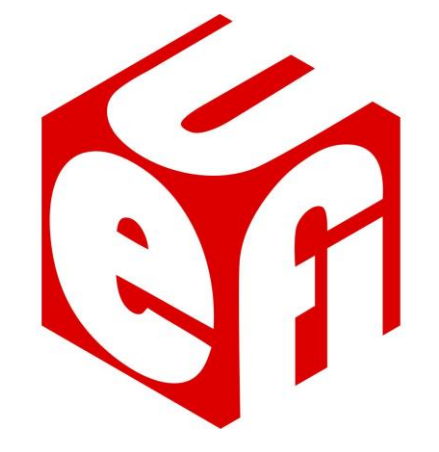

## UEFI

#### Unified Extensible Firmware Interface

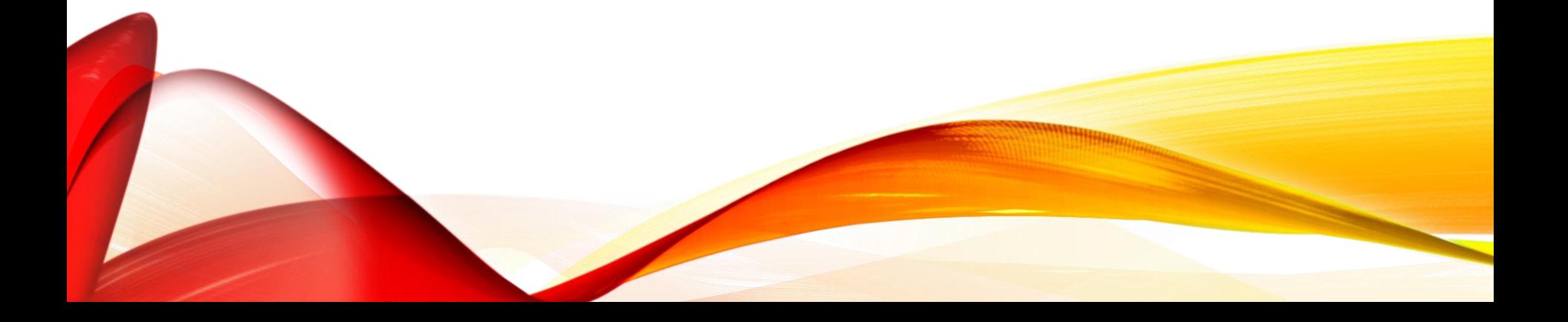

#### **HISTORY**

- 2001: EFI Spec started for Intel Itanium
- 2005: Stop of development at v1.10 but Unified EFI Forum continue the project as UEFI.
	- Intel, AMD, AMI, Apple, Dell, HP, IBM, Microsoft, Phoenix...
- 2007:  $v2.1$
- 2009: Add ARM processor binding to UEFI
- 2013: v2.4
- http://www.uefi.org/specs/

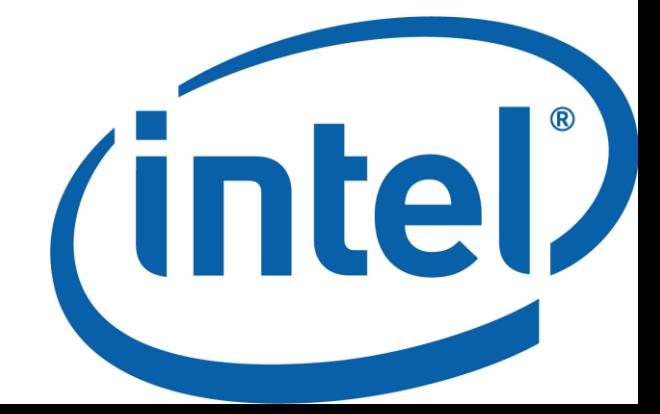

### WHY UEFI?

- Replace the old BIOS
- Load 32 or 64 bit code from the start (and not 16 bit => all memory available!)
- C programming
- Provides a wide framwork
- Load PE32+ programs
- All the environment is ready
- GPT
- Secure Boot: signed binary by trusted user
- TCP/IP

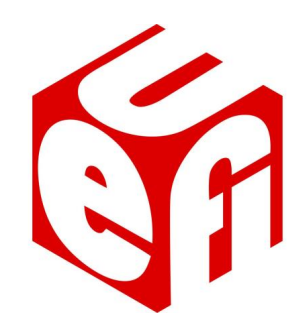

#### UEFI GOAL

- "The purpose of the UEFI interfaces is to define a common boot environment abstraction for use by loaded UEFI images, which include UEFI drivers, UEFI applications, and UEFI OS loaders."
	- UEFI Spec

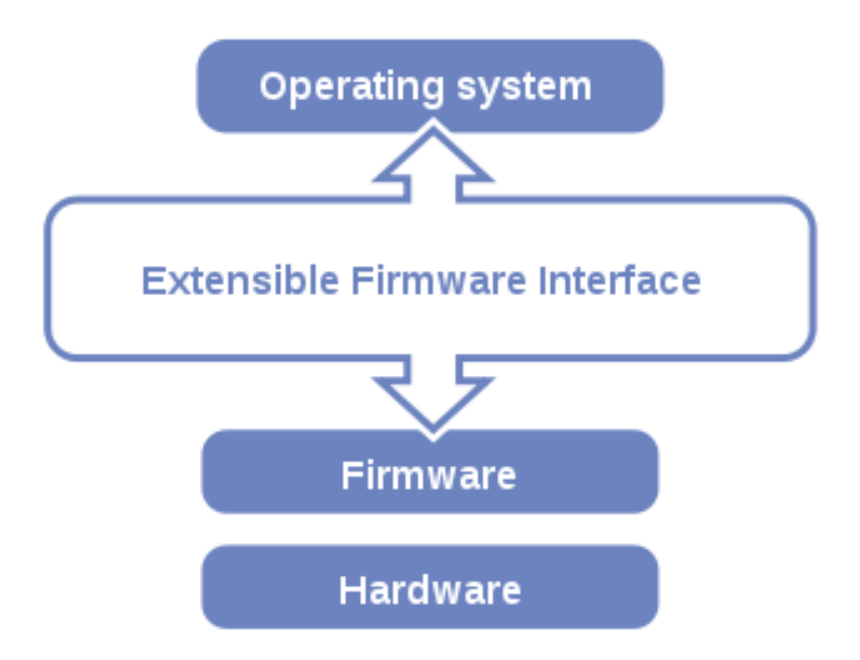

USER VIEW…

19

#### **ASUS** EFI BIOS Utility - EZ Mode

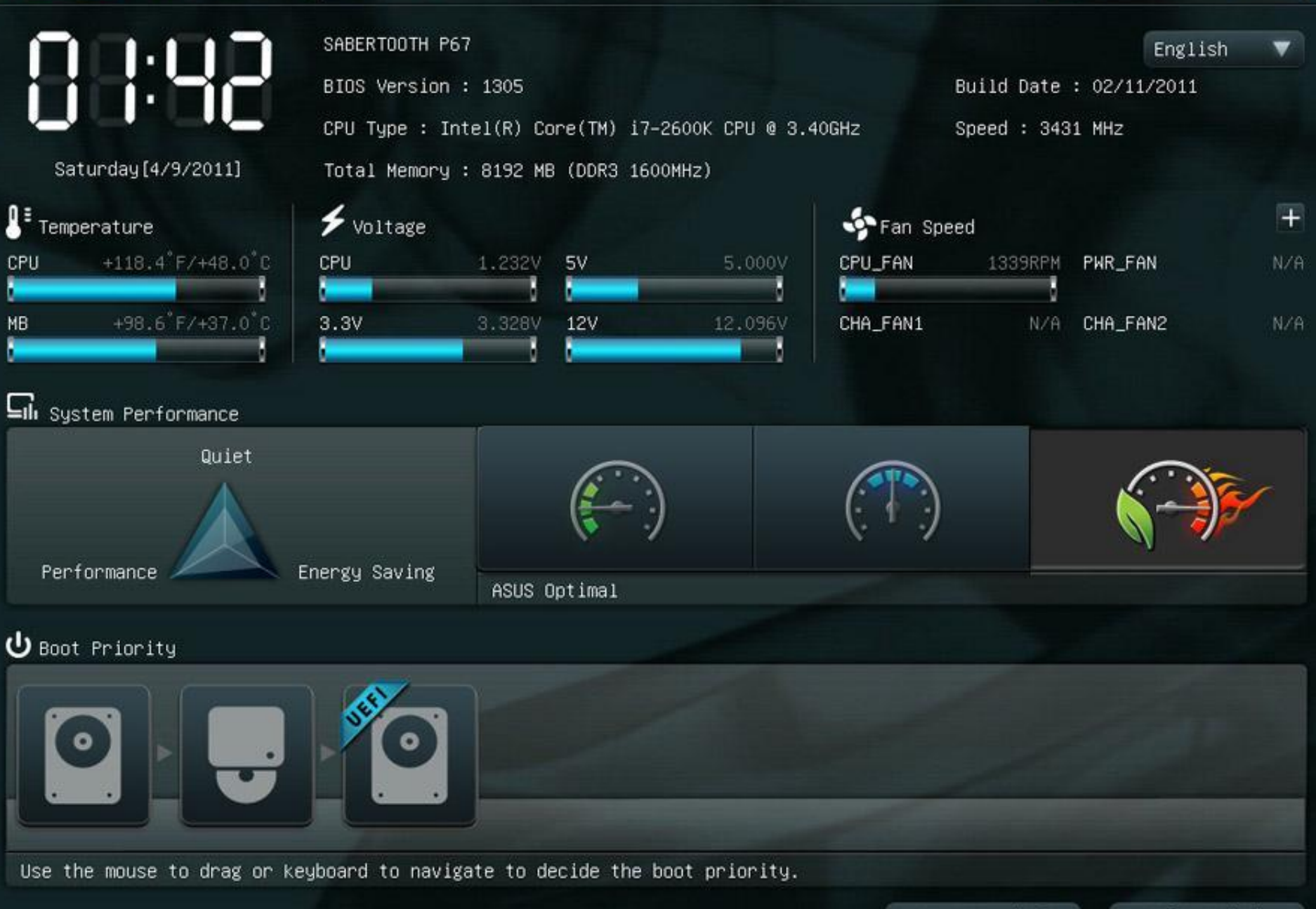

Default(F5)

Exit/Advanced Mode

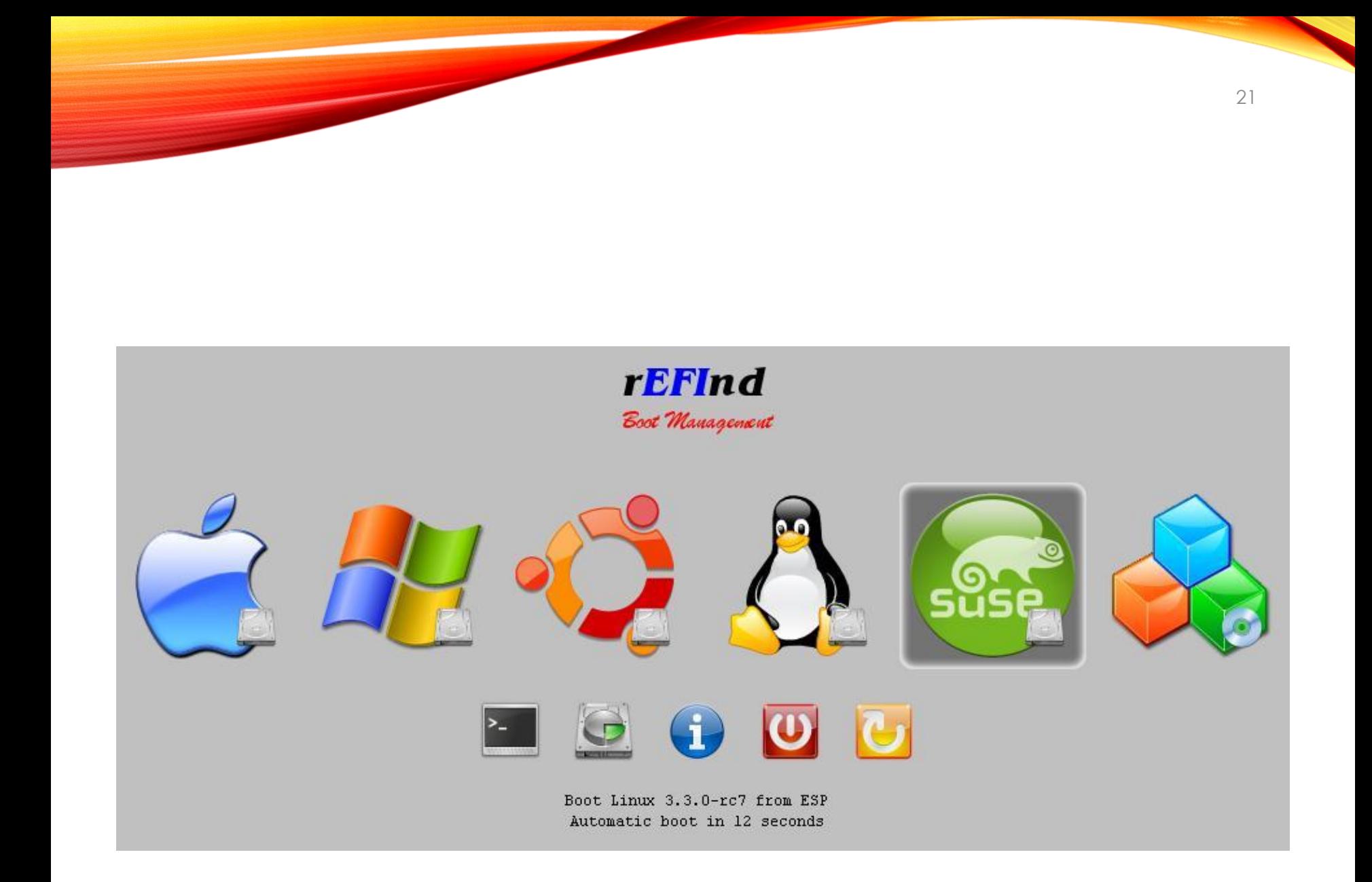

#### UEFI SPREAD THE WORLD

- Present in almost all new computers
- Present in Apple's Mac

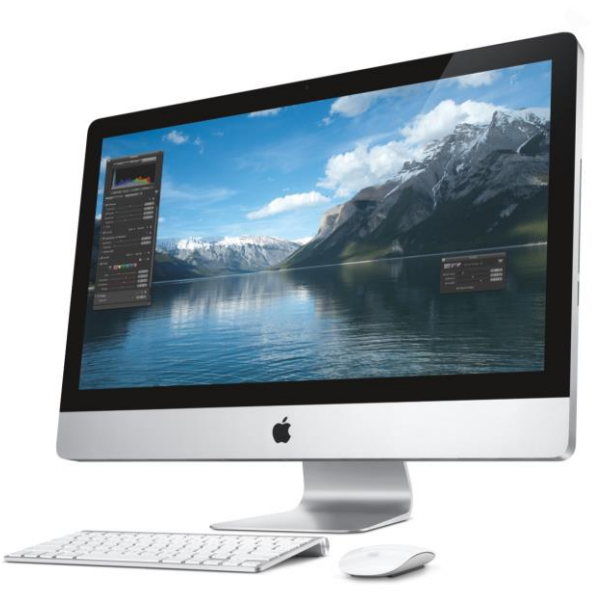

### OS SUPPORT

- Mac OS X: EFI 1.10, but only 32bit
- Windows: since Vista SP1 on 64bit versions (
- Linux:
	- With a bootloader supporting uefi
		- Refind, Gummiboot, or GRUB, elilo
	- With **EFI STUB**

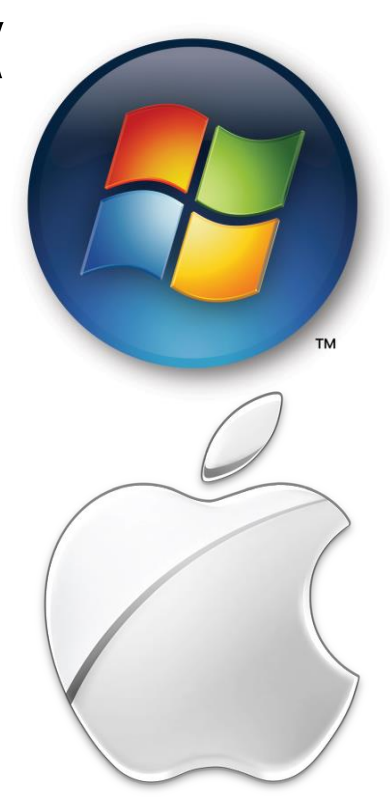

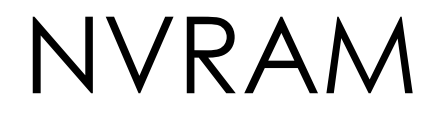

- Internal memory used to store variables
- Contain file to boot and boot order
- Avaliable under linux in /sys/firmware/efi/vars/ thanks to efivar sysfs linux module
	- Defined in linuxrepo/drivers/firmware/efi/efivars.c

#### UEFI BOOT PROCESS

- Can read partition tables and filesystems
- Load EFI/boot/bootx64.efi or boot loader whose filename is in flash memory

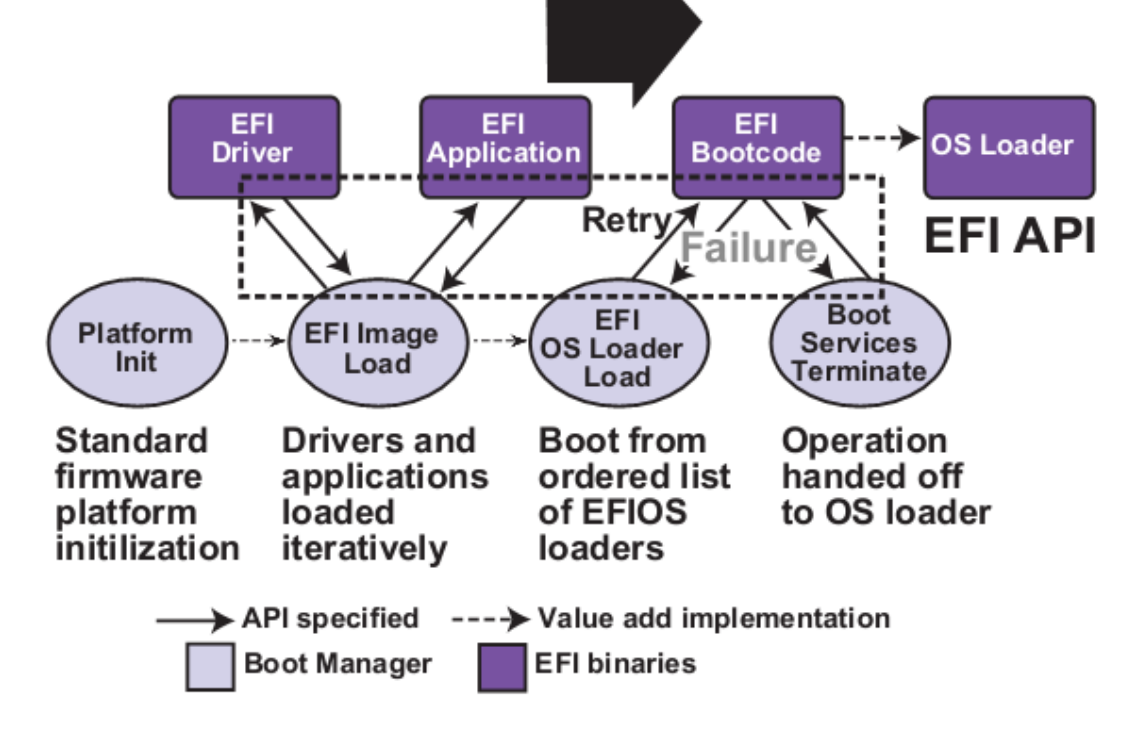

#### HOW TO CREATE A BOOTABLE DISK?

- Fat32 partition
- Add your bootloader into
	- /EFI/boot/bootx64.efi
- Plug
- It works!
- No need of a MBR

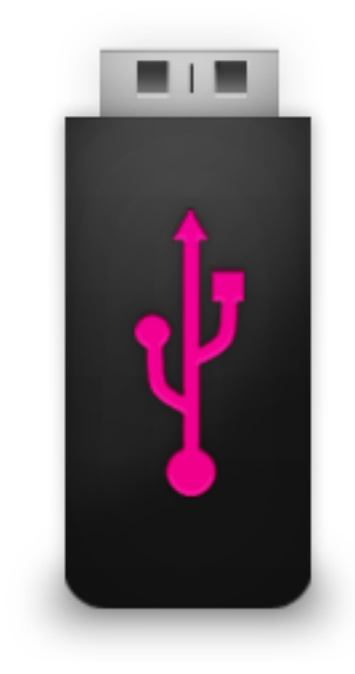

### UEFI PROGRAM

- PE32+ file with modified SubSystem field (10, 11, 12)
- UEFI Application
	- Simple application (shell, file editor, memtest, change efi variables...)
	- OS loader
- UEFI Boot service driver
- UEFI runtime driver

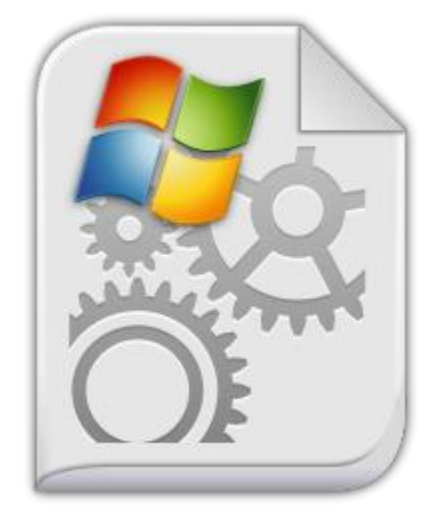

#### BOOT SERVICIES VS RUNTIME SERVICES

- Boot services:
	- Event, timer
	- Memory allocation
	- Driver handle
	- Image services (load, start, exit...)
	- **ExitBootServices**(): think to GetMemoryMap()
	- Functions available before ExitBootServices() is called
- Runtime services:
	- Variable
	- Time
	- Reset

#### EBC – EFI BYTE CODE VIRTUAL MACHINE

- Provides platform and processor independent boot mecanism
- Facilitate the removal of legacy infrastructure

### TIANOCORE

- Provides SDK for UEFI
- Open source implementation of a UEFI firmware
	- Works with Qemu

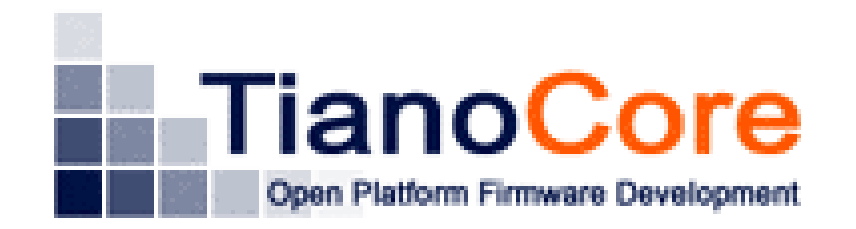

#### HOW TO CODE?

- Under Windows: Use Tiano project with Visual studio
- Under Linux: Use GNU-efi
	- UEFI and Linux ABI doesn't match:
	- We use wrappers
- Get the spec!

#### GNU-EFI

- Provide headers and wrappers
- Provide additional library
- Use objcopy's efi feature
	- objcopy --efi-app-x86\_64
- $O \rightarrow .SO \rightarrow .eff$

#### HOW TO CODE?

#### EFI\_STATUS efi\_main (EFI\_HANDLE image, EFI\_SYSTEM\_TABLE \*systab)

- All you need is in the system table:
	- Console access
	- Boot services
	- Runtime services
- Functions pointer

#### SIMPLE HELLO WORLD

• With TianoCore SDK:

```
Systab->ConOut->OutputString(Systab->ConOut,
                                                L"Hello World!\r\n");
• With GNU-EFI:
                  uefi_call_wrapper(Systab->ConOut->OutputString,
                                     2, Systab->ConOut,
                                     L"Hello World!\n\r");
```
• With efilib:

 $Print(L"Hello World! \r\n\n\rightharpoonup);$ 

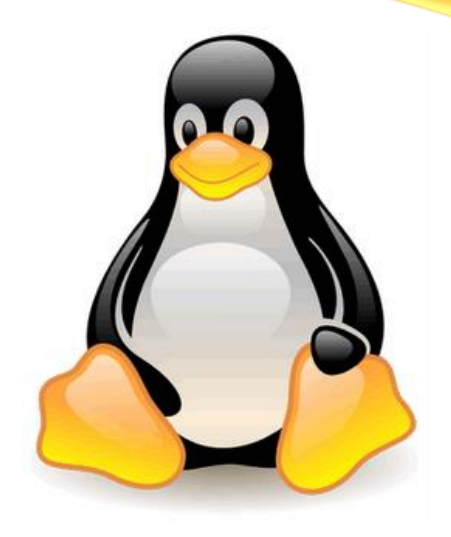

## LOAD A LINUX KERNEL ON X86

### LINUX KERNEL

- Originaly booted from a floppy disk with integrated bootloader
- Today, we have to use a bootloader
- We use an initramfs (aka initrd, module)
- Multiple entry point:
	- 16 bit code (real mode)
	- 32 bit
	- 64 bit
	- UEFI boot Stub

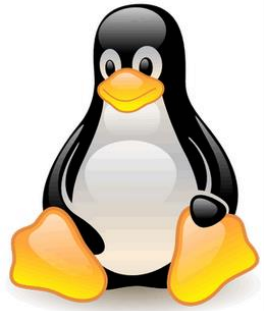

#### PROTOCOL HISTORY

- Boot protocols evolve across linux versions:
- < 2.0 (linux 1.3.73): only Image and zImage
- 2.0: bzImage and initrd
- 2.11 (linux 3.6): add fields for EFI
- 2.12 (linux 3.8): allow to load a kernel over 4GB in 64bit mode.
- Cf linuxrepo/Documentation/x86/boot.txt

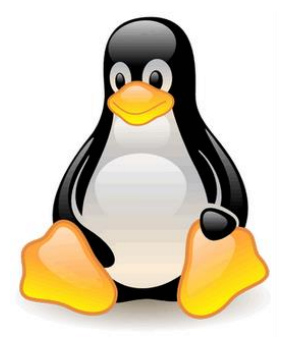

#### KERNEL IMAGE FORMAT Anatomy of bzImage

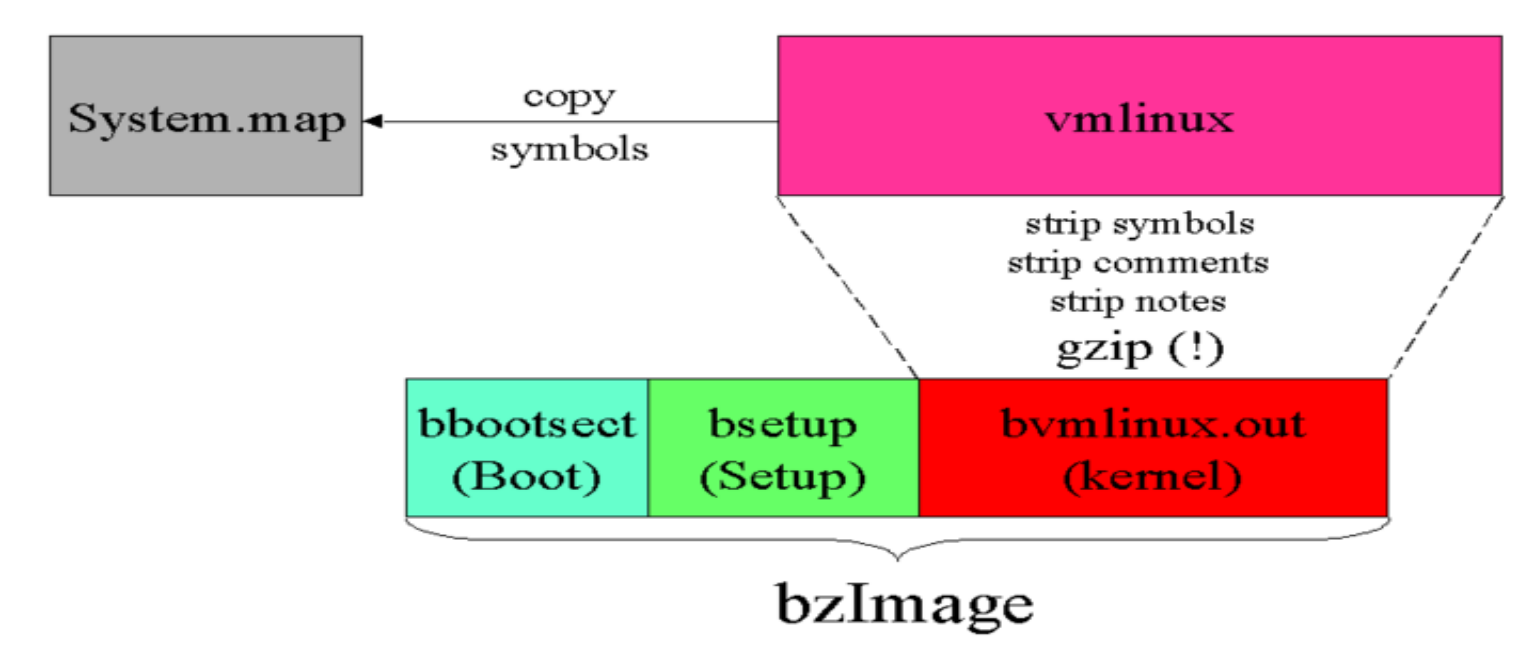

- Also exist Image and zImage
- Cf linux/arch/x86/boot/tools/build.c

#### REAL MODE KERNEL HEADER

- Structure given to linux (struct setup\_header)
- Filled by the bootloader
- Legacy structure
	- sector magic number
	- Protocol version
	- Kernel version
	- Initramfs info
	- Kernel command line
	- Hooks
- Description under Documentation/x86/boot.txt
- arch/x86/include/uapi/asm/bootparam.h

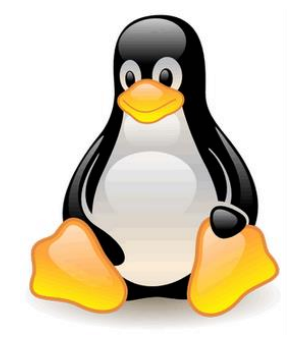

#### REAL MODE CODE

- 16 bit code asm and C
- Fill struct boot\_params
- Init env (lot of bios call):
	- Early console and serial
	- Check cpu
	- Detect memory (e820)
	- Enable keyboad
- Go in protected mode (pm.c and pmjump.S)
- Entry point : linux/arch/x86/boot/header.S

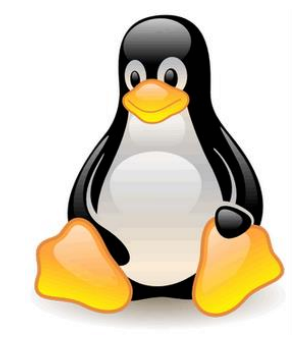

#### PROTECTED MODE

- Set GDT, IDT, paging for next step
- Linux/arch/x86/kernel/head\_{32,64}.S

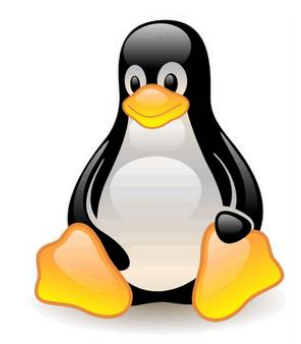

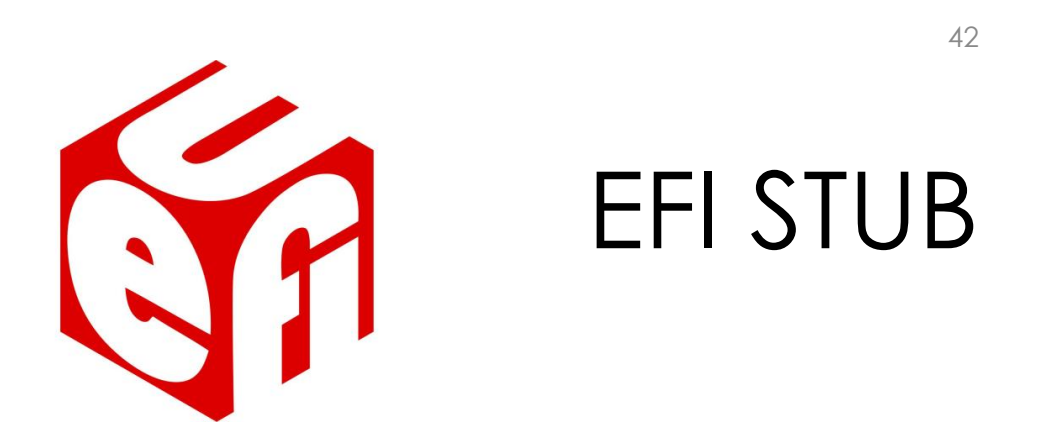

- Since linux 3.3
- Fill boot\_params and setup\_header structures with efi call
- efi\_main
	- Setup graphics
	- Allocate memory for stucture (GDT, IDT...)
	- ExitBootServices
	- Setup GDT, IDT (empty for now)
	- Load initramfs from cmdline (initrd=/EFI/linux/initramfs.img) with efi boot services
- Jump on 64bit code

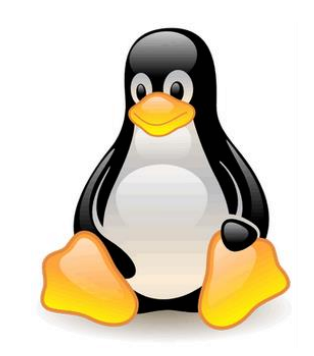

## LOAD A MULTIBOOT COMPLIANT KERNEL ON X86

43

#### MULTIBOOT SPECIFICATION

- 1995
- Configure system at boot time
- Handle modules
- Structures and machine state
- Easy to use for your first kernel
- http://www.gnu.org/software/ grub/manual/multiboot/multiboot.html

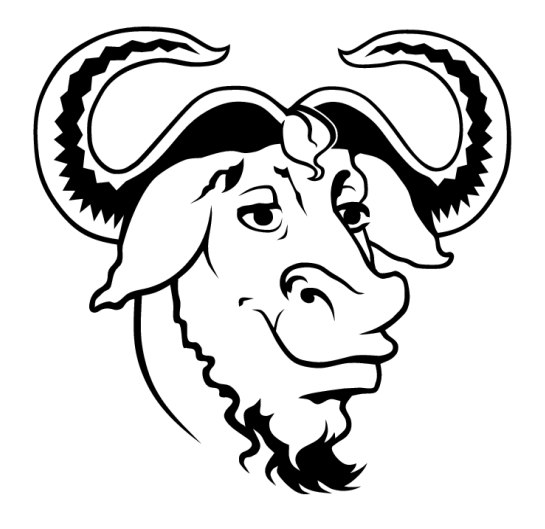

### MULTIBOOT STRUCTURES

- Multiboot header:
	- Magic number
	- Flags
- Multiboot info:
	- Memory mapping
	- Cmdline
	- Module info

#### **CONCLUSION**

- Dev feedback
- BIOS VS UEFI

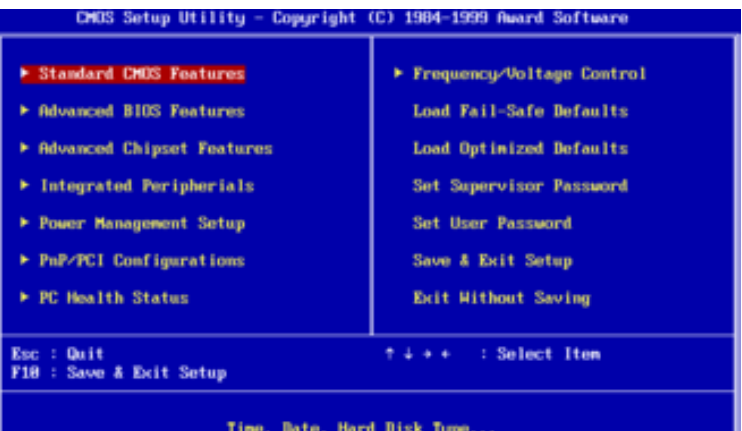

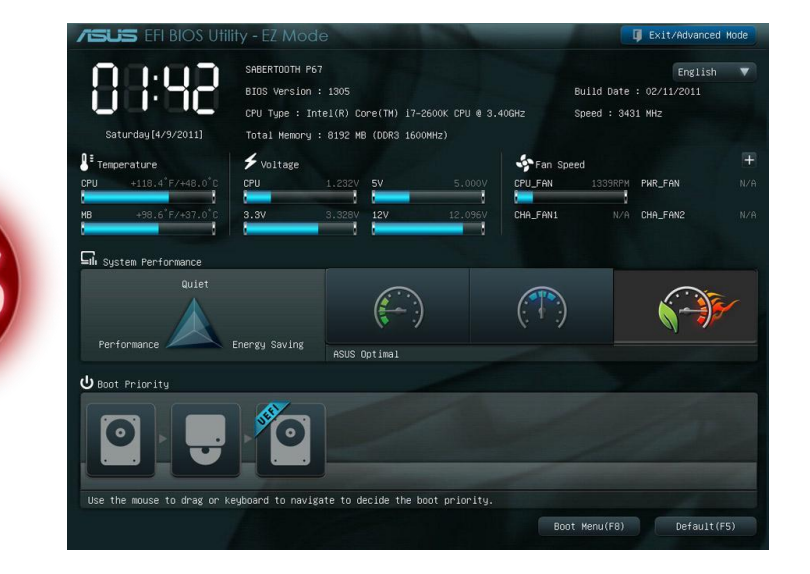

#### CONTACT AND LINKS

• camille.lecuyer@gmail.com

- git@bitbucket.org:cakou/cb.git
- Bootloader from scratch: http://www.cs.cmu.edu/~410-s07/p4/p4-boot.pdf
- http://www.mcamafia.de/pdf/pdfref.htm
- http://www.phoenix.com/resources/specs-bbs101.pdf
- http://x86asm.net/articles/uefi-programming-first-steps/index.html
- http://www.rodsbooks.com/efi-bootloaders/

# Questions?